# Jérôme Combier *Kogarashi, le premier soupir des fantômes* 2002 mai-2012

2012

# **ircam EZE** Centre Pompidou

The setup and the execution of the electroacoustic part of this work requires a Computer Music Designer (Max expert).

# **Table of Contents**

<span id="page-1-0"></span>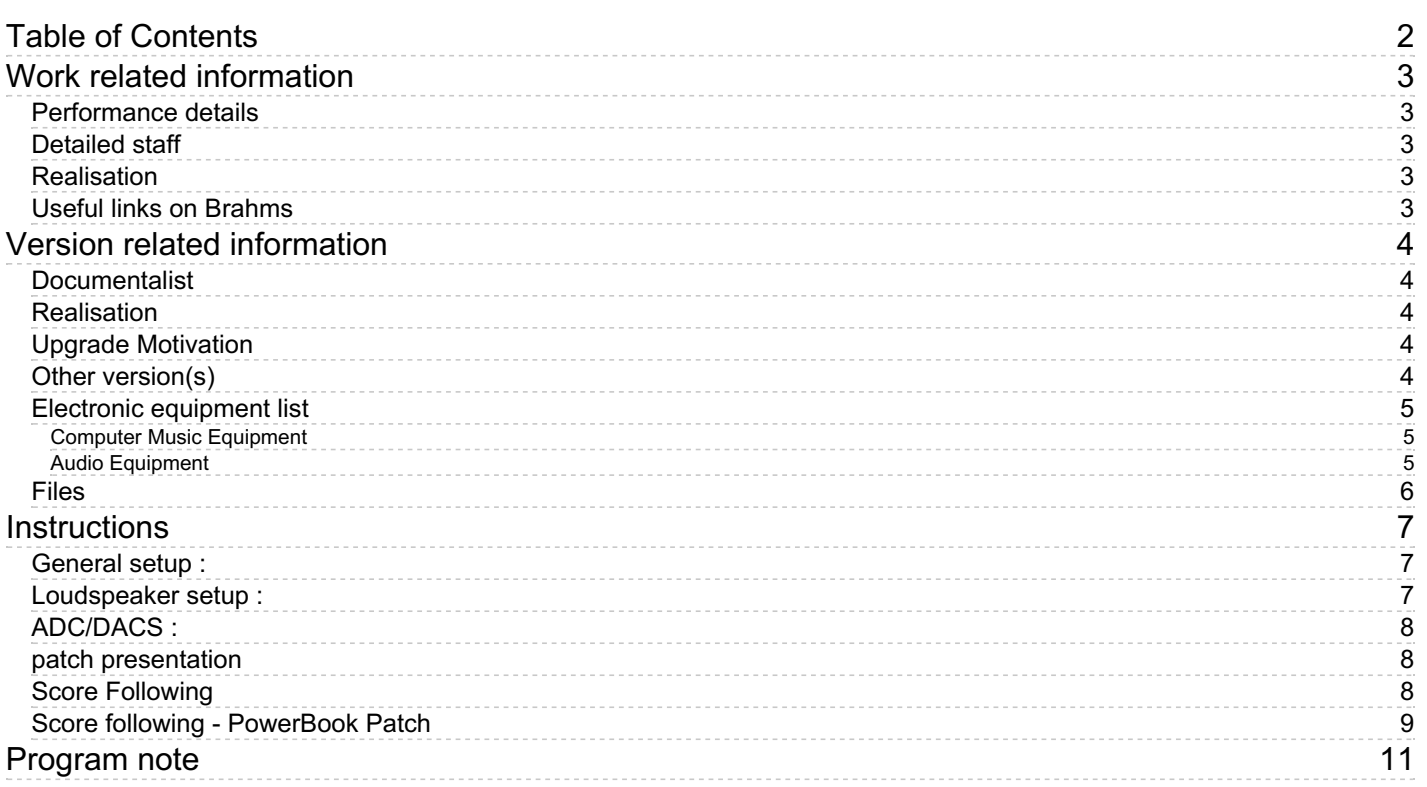

# <span id="page-2-0"></span>**Work related information**

# <span id="page-2-1"></span>**Performance details**

• Oct. 17, 2002, France, Paris, Ircam

Publisher : Lemoine

# <span id="page-2-2"></span>**Detailed staff**

• guitar

# <span id="page-2-3"></span>**Realisation**

Jean Lochard

# <span id="page-2-4"></span>**Useful links on Brahms**

- *[Kogarashi,](https://brahms.ircam.fr/en/works/work/19083/) le premier soupir des fantômes* **for guitar and electronics (2002), 8mn**
- **Jérôme [Combier](https://brahms.ircam.fr/en/composers/composer/928/)**

<span id="page-3-0"></span>Documentation date: May 4, 2012 Version state: valid, validation date : May 3, 2018, update : May 15, 2024, 1 p.m.

### <span id="page-3-1"></span>**Documentalist**

You noticed a mistake in this documentation or you were really happy to use it? Send us feedback!

### <span id="page-3-2"></span>**Realisation**

Grégoire Lorieux (Computer Music Designer)

Default work length: 8 mn

# <span id="page-3-3"></span>**Upgrade Motivation**

Max 6 version, enhanced controls

## <span id="page-3-4"></span>**Other version(s)**

- Jérôme Combier [Kogarashi,](https://brahms.ircam.fr/sidney/work/1810/) le premier soupir des fantômes Tape Version 2024 (May 17, 2024)
- Jérôme Combier [Kogarashi,](https://brahms.ircam.fr/sidney/work/1802/) le premier soupir des fantômes ACMM 2022 (May 15, 2024)
- Jérôme Combier [Kogarashi,](https://brahms.ircam.fr/sidney/work/366/) le premier soupir des fantômes osx-2010 (Aug. 30, 2010)
- Jérôme Combier Kogarashi, le premier soupir des fantômes [transfert\\_mustica\\_ftp](https://brahms.ircam.fr/sidney/work/176/) (April 14, 2010)
- Jérôme Combier [Kogarashi,](https://brahms.ircam.fr/sidney/work/54/) le premier soupir des fantômes OS9-OSX Version (Oct. 15, 2002)

# <span id="page-4-0"></span>**Electronic equipment list**

#### <span id="page-4-1"></span>**Computer Music Equipment**

- 2 MacBook Pro *Apple Laptops* (Apple) one on stage for the guitar player
- 1 Max 6 *Max* (Cycling74)
- 1 Footswitch / Sustain Pedal *Footswitch / Sustain Pedal*

#### <span id="page-4-2"></span>**Audio Equipment**

- 2 KM140 *Dynamic Microphones* (Neumann) or equivalent
- 1 MKE 2-2R Red Dot *Lavalier Microphones* (Sennheiser) or equivalent
- 1 Schertler Harp *Contact Microphones* (Schertler) or equivalent
- 2 Loudspeaker *Loudspeakers* guitar amplification

# <span id="page-5-0"></span>**Files**

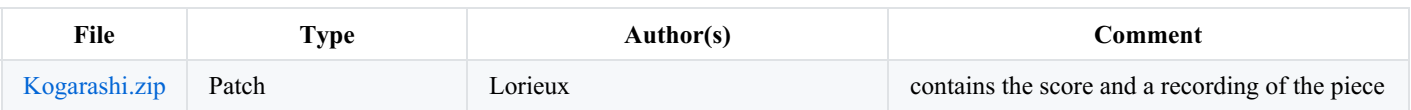

# <span id="page-6-0"></span>**Instructions**

### <span id="page-6-1"></span>**General setup :**

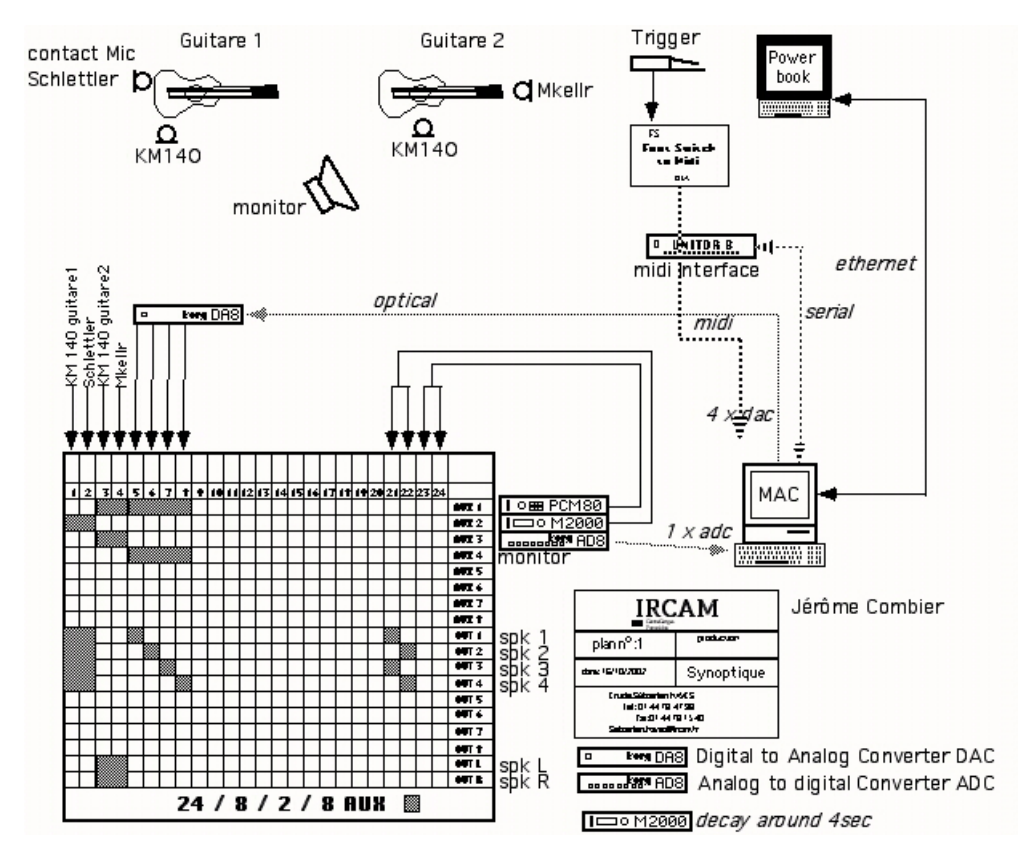

# <span id="page-6-2"></span>**Loudspeaker setup :**

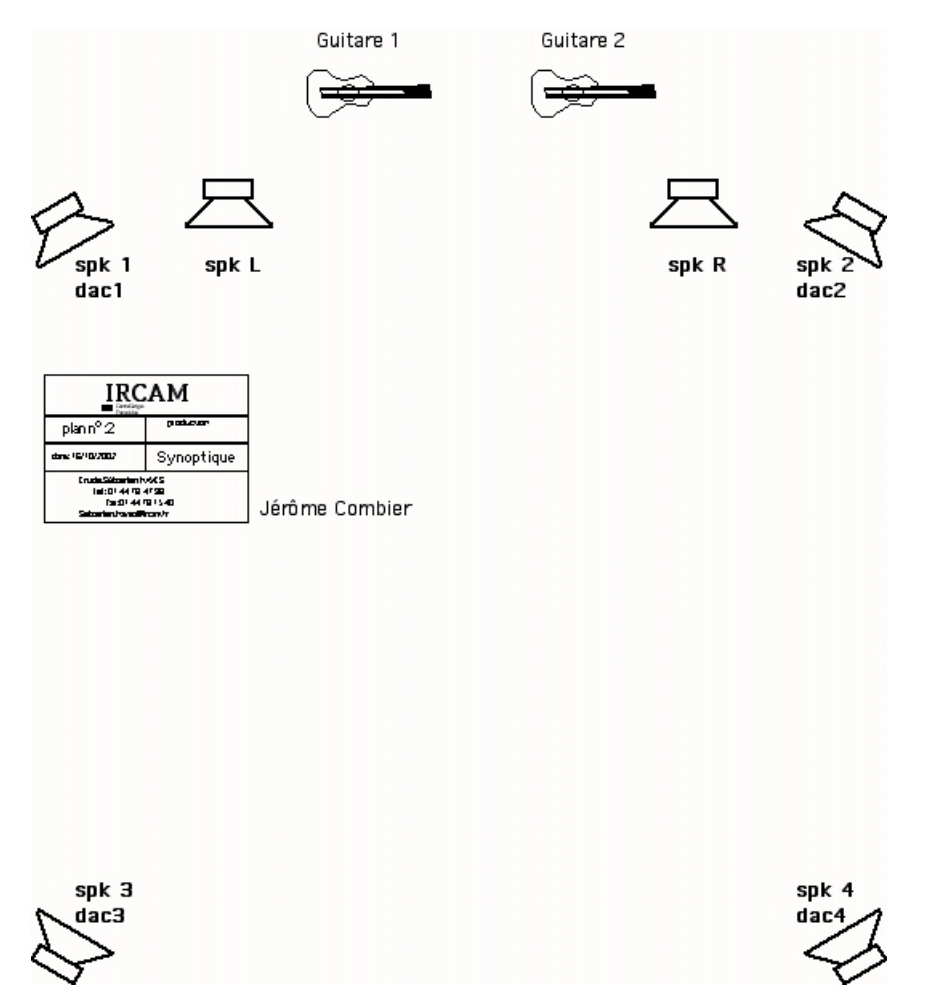

Note : Add another computer on stage to display chronometer + event numbers. Use the Patch-computeronStage folder on it.

#### **Initialization routine :**

- open the main patch  $KOGARASHI-Max6$ .maxpat with Max version  $> 6.1$
- click RESET
- click OSC ON, enter distant IP (localhost if same computer), send IP test (distant computer blinks ?)
- check pedal (midi controller, test in test mode, check polarity, put in use mode)
- dac ON
- to trigger events, press pedal or space key

#### <span id="page-7-0"></span>**ADC/DACS :**

- Dac 1 2 3 4 : audio-files
- Dac  $5678:$  vocoders (post panr4 $\sim$ )
- $\bullet$  Dac 5  $6:$  Shift1
- $\bullet$  Dac 5 6 7 8 : Shift2
- $\bullet$  Dac 7 8 : Shift3

#### <span id="page-7-1"></span>**patch presentation**

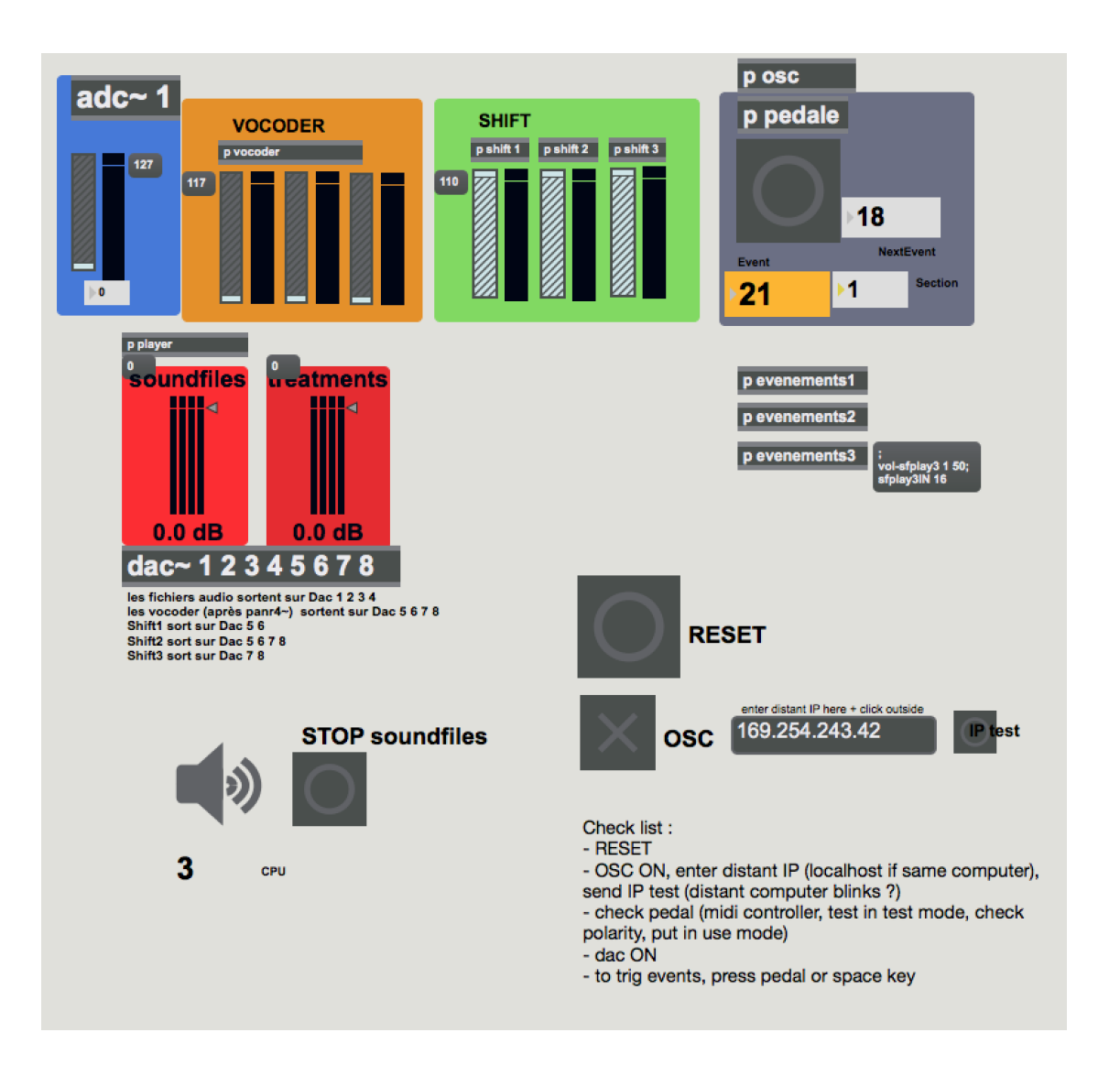

# <span id="page-7-2"></span>**Score Following**

The yellow number box displays the number of the current event. Use the interactive number box Section to get any section

The button Next Event allow you to activate the next event.

The number box Go to Event allows you to select a given event. This event will be played at the next Next Event button activation

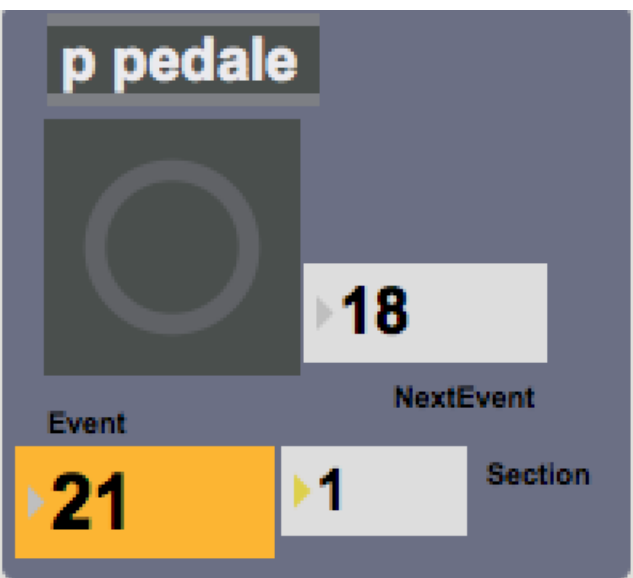

Score Following Part

#### <span id="page-8-0"></span>**Score following - PowerBook Patch**

This patch displays the time and number of the current event for the performers

You may have to change the IP adress of the on-stage computer in the p osc subpatcher of the main patch.

• check the IP adress of the PowerBook

in the main computer, go to the subpatcher p osc and verify that the adresse written in the object otudp in the same than the on-stage computer one's (If necessary edit it)

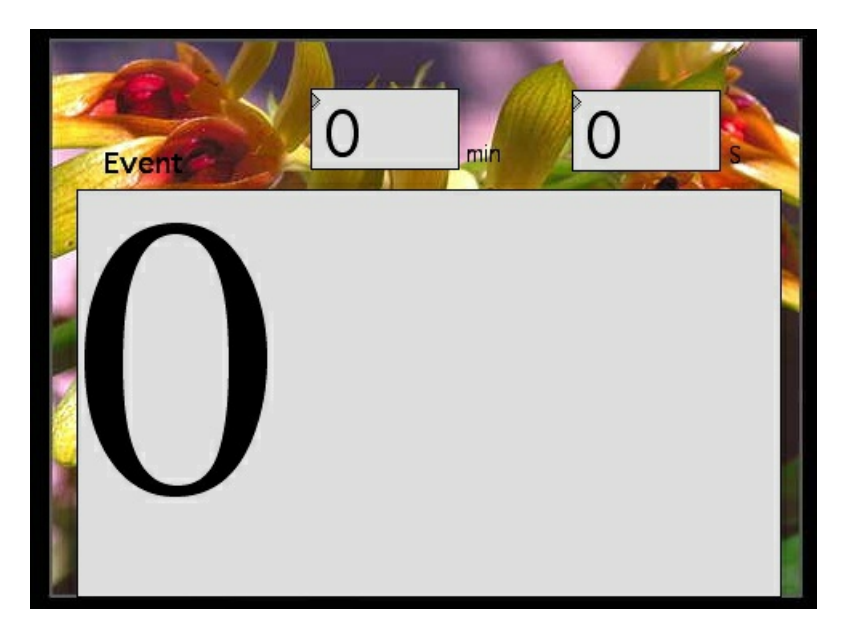

PowerBook Patch

This documentation is licensed under a Creative Commons [Attribution-NonCommercial-NoDerivatives](http://creativecommons.org/licenses/by-nc-nd/4.0/) 4.0 International License.

# <span id="page-10-0"></span>**Program note**

« Le vent d'hiver dit Kogarashi (celui qui sèche les arbres) est la bise dont le souffle emporte les dernières feuilles. Exemple parfait d'une violence extrême, il n'a pourtant ni forme ni couleur, n'étant visible que par ce qu'il produit  $\mathfrak{p}^1$ .

Les fantômes sont ceux du Roi Lear (acte III) qui résonnent dans son esprit, fantômes inexpugnables errant sur la lande où Lear se perd absolument. Force surnaturelle, cette mythologie – croit-il – le soumet. D'eux ne parviennent que les soupirs portés par le vent. Un vent qui charrie le souffle de voix inconnues, ou bien s'agit-il de sa propre voix (« soufflée, ma voix revient vers moi » dit le poète Japonais  $<sup>2</sup>$ ). Un vent qui est l'espace devenu audible, mais un espace où le sol se dérobe, où tout se confond, bruits et sons, où ciel devient terre et</sup> terre devient ciel.

Lear y meurt et y naît à la fois.

« Le premier soupir des fantômes, c'est le dernier soupir des vivants »  $3$ .

- René Sieffert, *Le Faucon impatient*, Presses Orientalistes de France, Paris, 1994.
- Meisetsu (1847-1926) dans *L'Hôte, l'invité et le chrysanthème blanc*, Haikus d'automne, éditions Moudarren, Millemont (France), 1990.
- Jacques Dars, *Aux portes de l'enfer*, éditions Philippe Piquier, Arles, 1984.

Jérôme Combier.

Version documentation creation date: None, update date: May 15, 2024, 1 p.m.